## **DEVOXX FRANCE**

# **Accès au hardware en Java pour le développement d'applications industrielles**

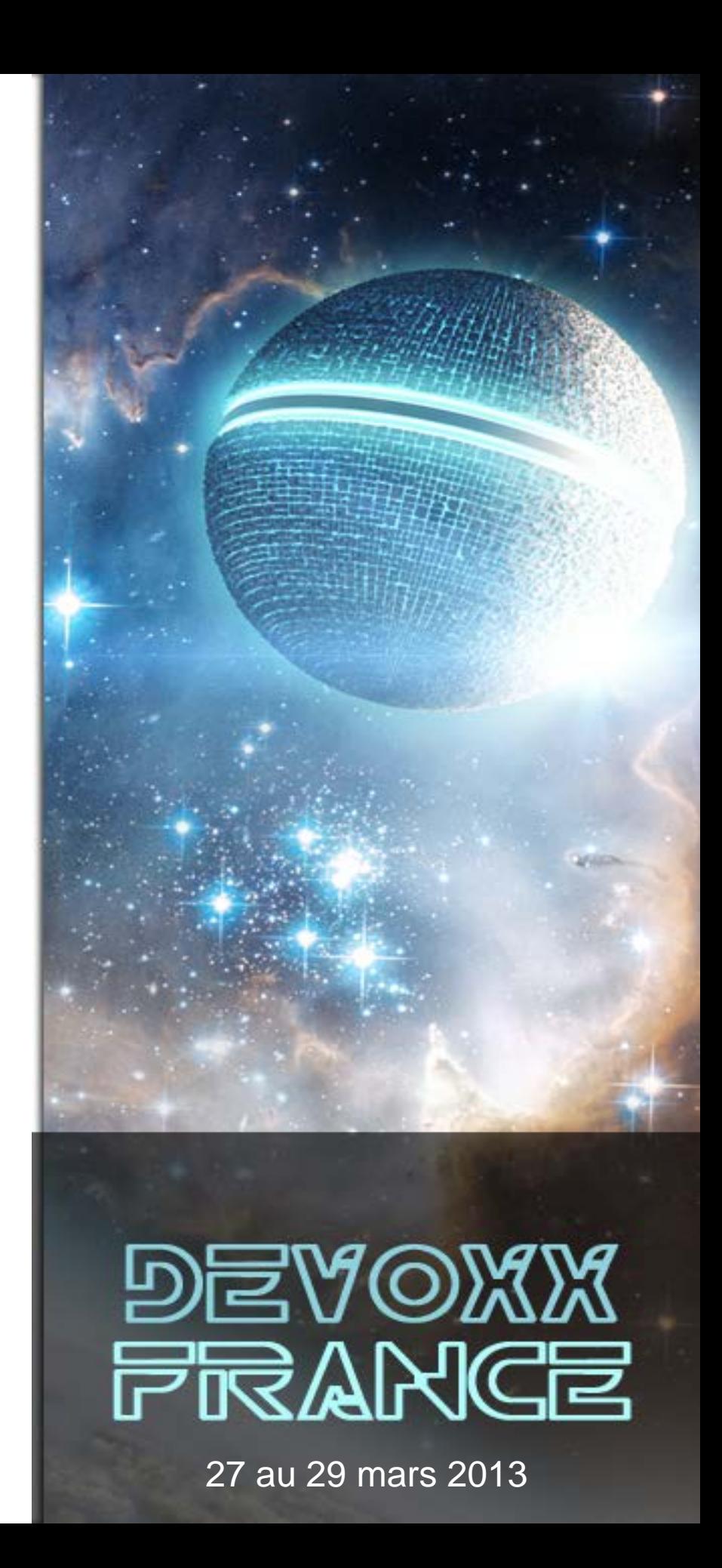

**Accès au hardware en Java pour le développement d'applications industrielles**

## **Thomas Lorblanchès**

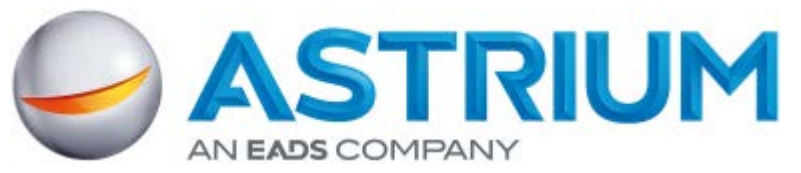

## **Java dans le monde industriel**

- Pilotage de cartes sur bus PCI/cPCI/PCI-e
	- Cartes d'entrées/sorties
	- Cartes de mesure/acquisition de données
	- Cartes de génération de signaux
	- Cartes d'interface pour bus spécifiques (1553, …)
- Monde de la « mesure industrielle » dominé par Microsoft – Bibliothèques C, .NET, Labview pour Windows
	- Drivers Linux rarement disponibles (sauf dév. spécifique)

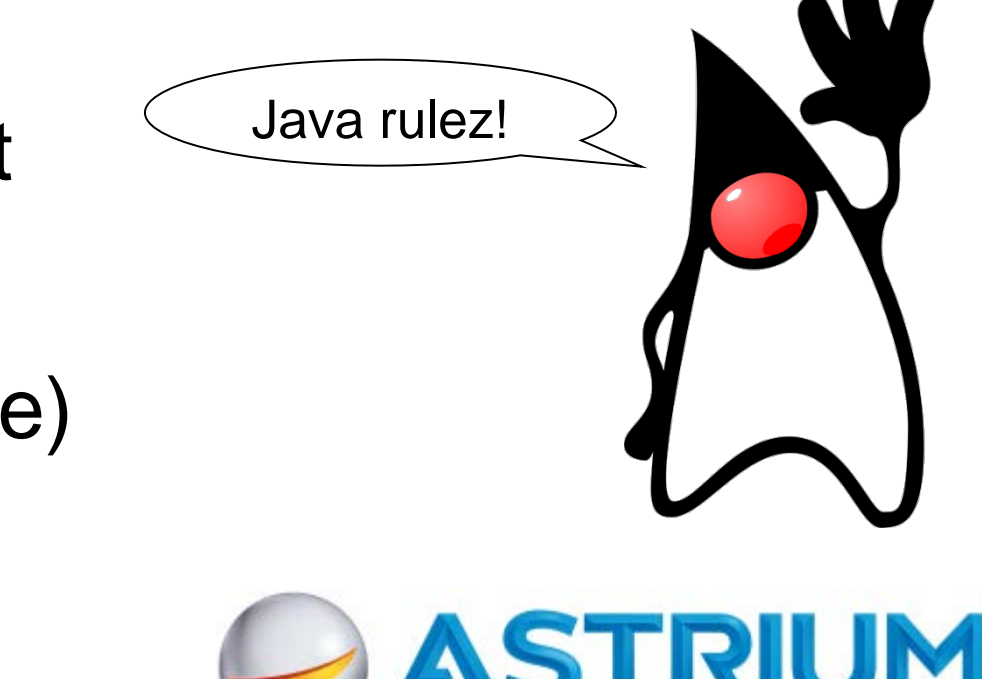

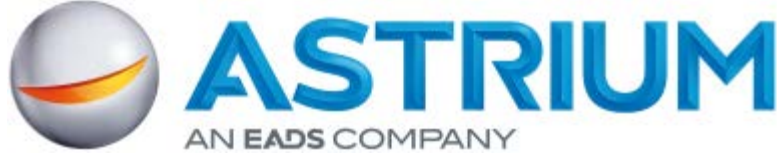

# **JNI : la solution « standard »… à éviter !**

Inclus dans le JDK. Solution performante mais complexe :

– Créer l'interface Java enveloppe :

Fonctions « *public static final native* » pour mapper les fct natives Constructeur static : *System.load("my\_lib")*

– Générer le fichier d'en-têtes C/C++ : javah nom.du.package.MyClass

– Coder l'interface Java  $\rightarrow$  fonctions natives en C++

– Compiler la bibliothèque native avec un compilateur C/C++ Ajouter « \${JDK\_HOME}/include » et « \${JDK\_HOME}/include/win32 »

– Prier

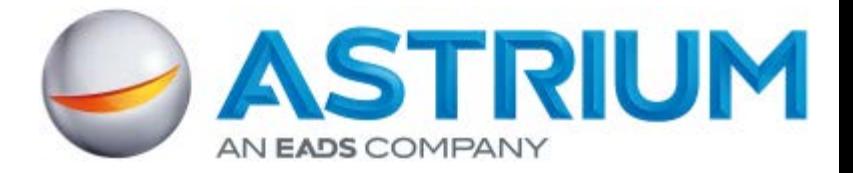

# **Exemple de fonction JNI « simple »**

```
JNIEXPORT jint JNICALL Java jni ApiDll GetPCIAgentID(JNIEnv *env, jclass theClass,
     jint pciAgentIndex, jobject pciSlotDescription)
{
   SPCISlotDescription cPciSlotDescription;
   int errCode = GetPCIAgentID(pciAgentIndex, &cPciSlotDescription);
   jclass pciSlotClass = env->GetObjectClass(pciSlotDescription);
   if (pciSlotClass == 0)
\overline{\mathcal{A}}printf("GetObjectClass returned 0\n");
     return -1;
 }
   jfieldID pciSlotField1 = env->GetFieldID(pciSlotClass, "vendorID", "I");
   jfieldID pciSlotField2 = env->GetFieldID(pciSlotClass, "deviceID", "I");
   jfieldID pciSlotField3 = env->GetFieldID(pciSlotClass, "busID", "I");
   jfieldID pciSlotField4 = env->GetFieldID(pciSlotClass, "devID", "I");
   jfieldID pciSlotField5 = env->GetFieldID(pciSlotClass, "fctID", "I");
   env->SetIntField(pciSlotDescription, pciSlotField1, cPciSlotDescription.VendorID);
   env->SetIntField(pciSlotDescription, pciSlotField2, cPciSlotDescription.DeviceID);
   env->SetIntField(pciSlotDescription, pciSlotField3, cPciSlotDescription.BusID);
```

```
 env->SetIntField(pciSlotDescription, pciSlotField4, cPciSlotDescription.DevID);
 env->SetIntField(pciSlotDescription, pciSlotField5, cPciSlotDescription.FctID);
 return errCode;
```

```
}
```
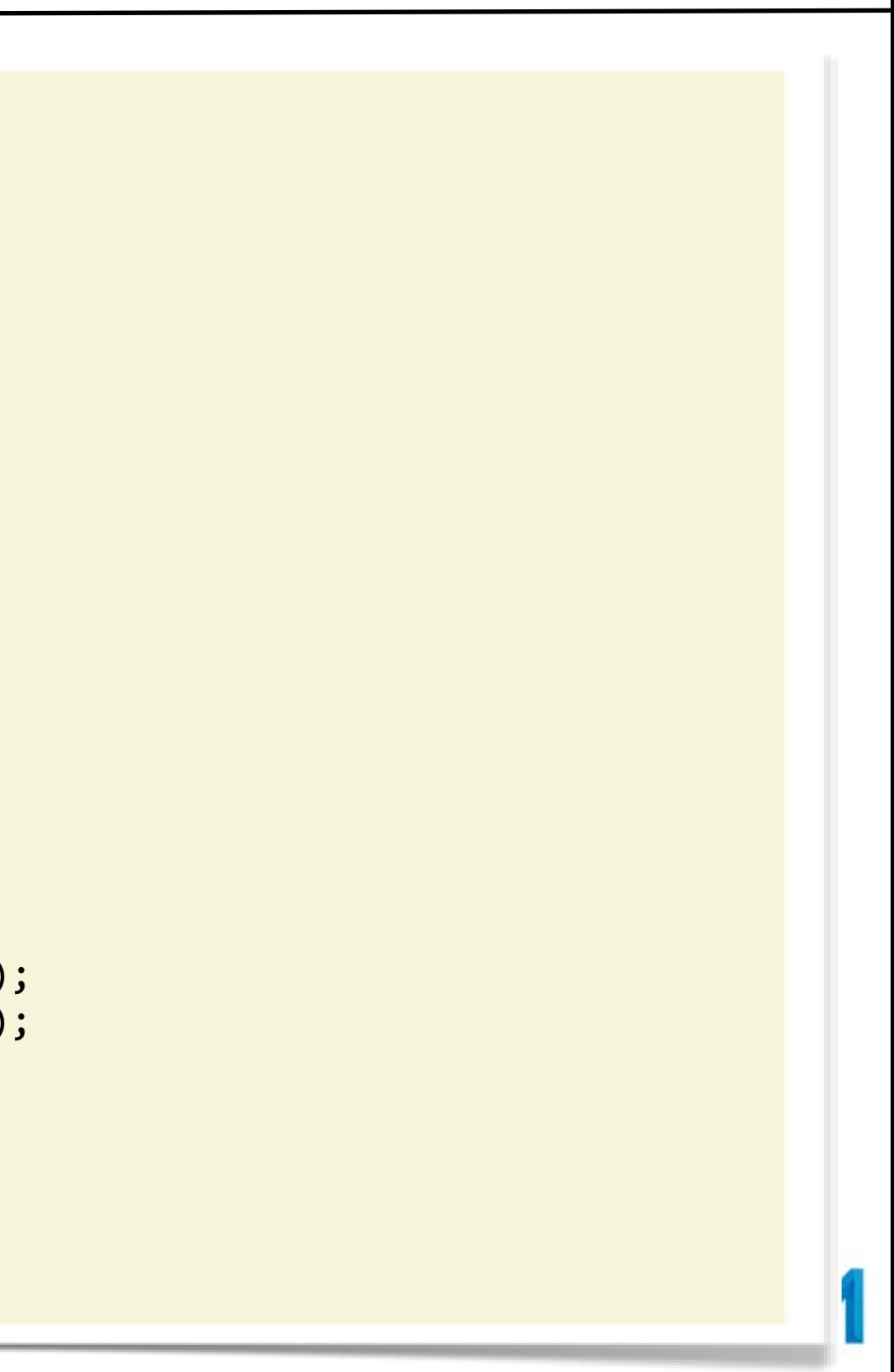

# **JNA : JNI pour les nuls (et les pressés)**

Solution 100% Java :

– Créer l'interface Java enveloppe :

Fonctions « *public static final native* » pour mapper les fct natives

Constructeur static : *Native.register("my\_lib")*

– … C'est tout !

```
class NativeLib
{
  static
 {
   Native.register("my_lib");
 }
  public native int InitDriver(int vendorId, int deviceId)
  public native int GetPCIAgentCount(IntByReference pciAgentCount); 
  public native int MemoryRead32(int pciAgentIndex, int barIndex, int dwOffset, int dwSize, int[] rdBuffer);
  public native int InitializeInterrupt(int pciAgentIndex, PciInterruptTransferStruct pciIntTransfer, Callback intHandler);
                             Pointeur sur int Pointeur sur tableau de int
```
# Structure Callback C $\rightarrow$ Java

# **Mapping types JNA ↔ types natifs**

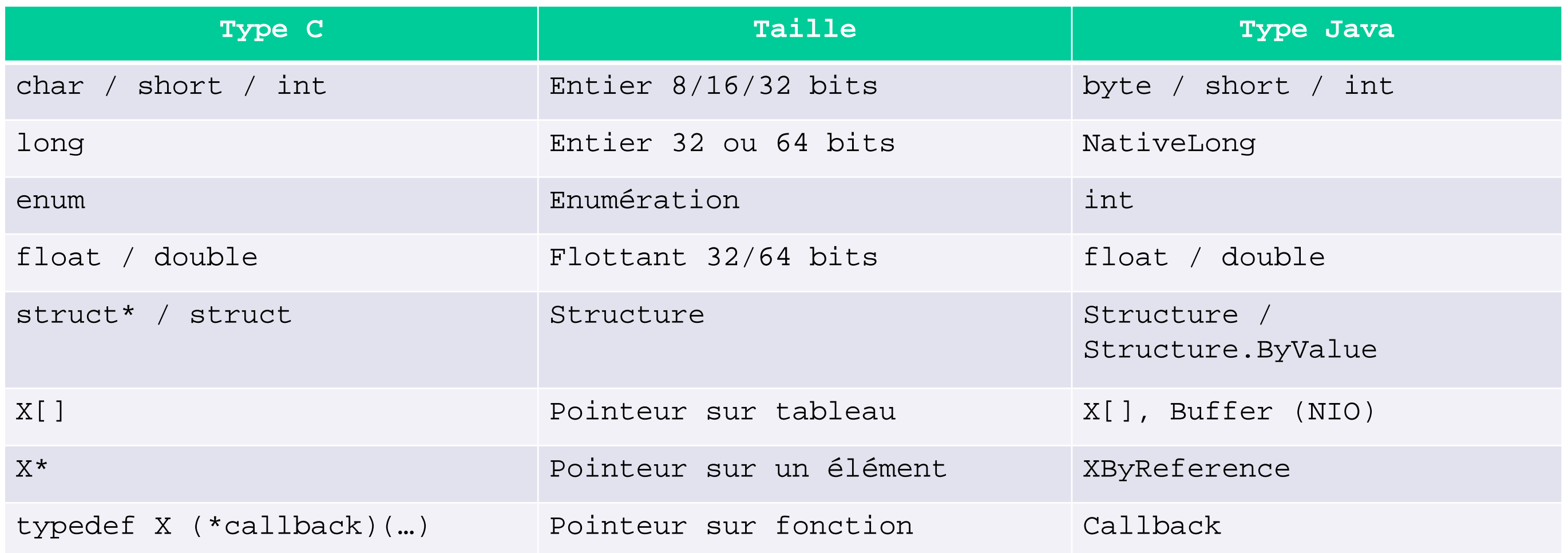

Types natifs non signés : utiliser le mapping « signé » (généralement pas un problème).

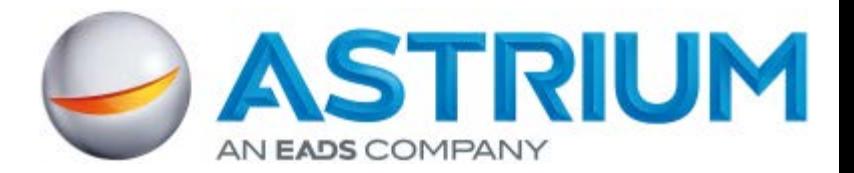

## String / char\*

- String **immuable** en Java → utilisable en « entrée » de fonction mais pas en « sortie »
- Si c'est une variable modifiée par la fonction :

```
public String getDriverVersion()
{
  byte version[] = new byte[20];
  lib.GetDrvVer(version);
  return Native.toString(version);
}
```
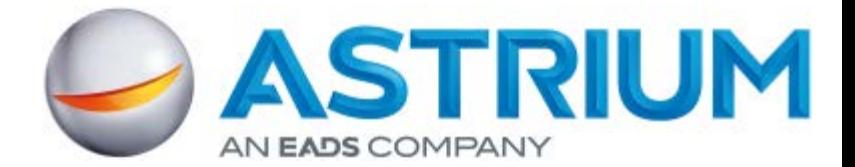

Boolean : n'existe pas en C !

- « bool »  $C++$   $\rightarrow$  1 octet (en général), donc « byte »
- $-$  Types windows : typedef BYTE BOOLEAN  $\rightarrow$  byte typedef int BOOL  $\rightarrow$  boolean

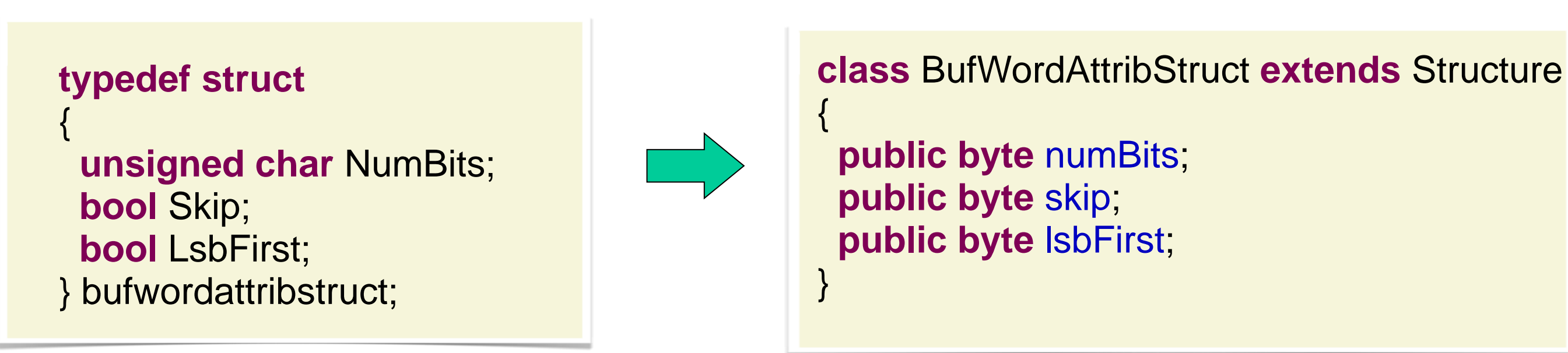

- En paramètre de fonction, extension à 32bits sur la pile  $\rightarrow$  boolean
- Attention à l'alignement !  $#$ pragma pack(1)  $\rightarrow$  setAlignType(Structure.ALIGN\_NONE)

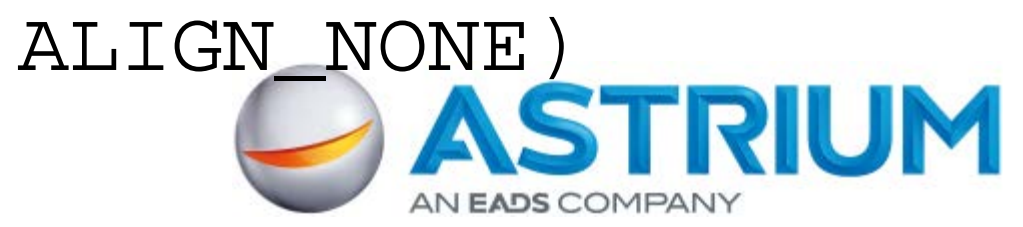

Les versions récentes de JNA obligent à déclarer l'ordre des champs des structures (ordre obtenu par réflexion non prédictif).

```
public static class BufferDescriptionStruct extends Structure
{
  public int byteCount;
  public long userAddr;
  public long physicalAddr;
  public long kernelAddr;
  @Override
  protected List getFieldOrder()
 {
   return Arrays.asList(new String[]
    { "byteCount", "userAddr", "physicalAddr", "kernelAddr" });
 }
}
```
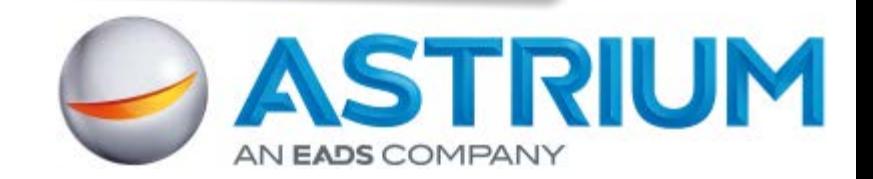

## Chemins de recherche des librairies

- Propriété system *jna.library.path* (*java.library.path* pour JNI)
- Bibliothèque insérée dans le JAR : Pull request<https://github.com/twall/jna/pull/120> (intégrée à future version 3.6)

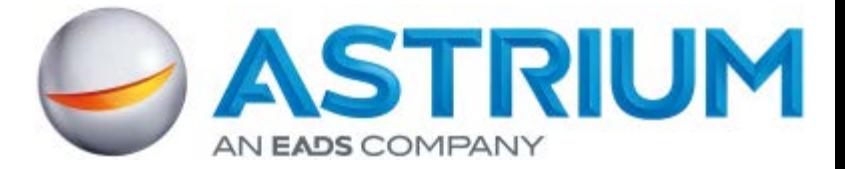

- Chemins par défaut:
	- Sous Windows : variable d'environnement « PATH », « . », … Sous Linux : variable d'environnement *LD\_LIBRARY\_PATH*

– Déclaration explicite dans le code

« . » généralement non inclus

NativeLibrary.*addSearchPath*("my\_lib", "."); Native.*register*("my\_lib");

## **JNAerator**

Generation automatique des interfaces Java JNA/BridJ à partir des fichiers entête C/C++.

Pour chaque méthode C, crée plusieurs méthodes Java avec différents mappings possibles pour les pointeurs.

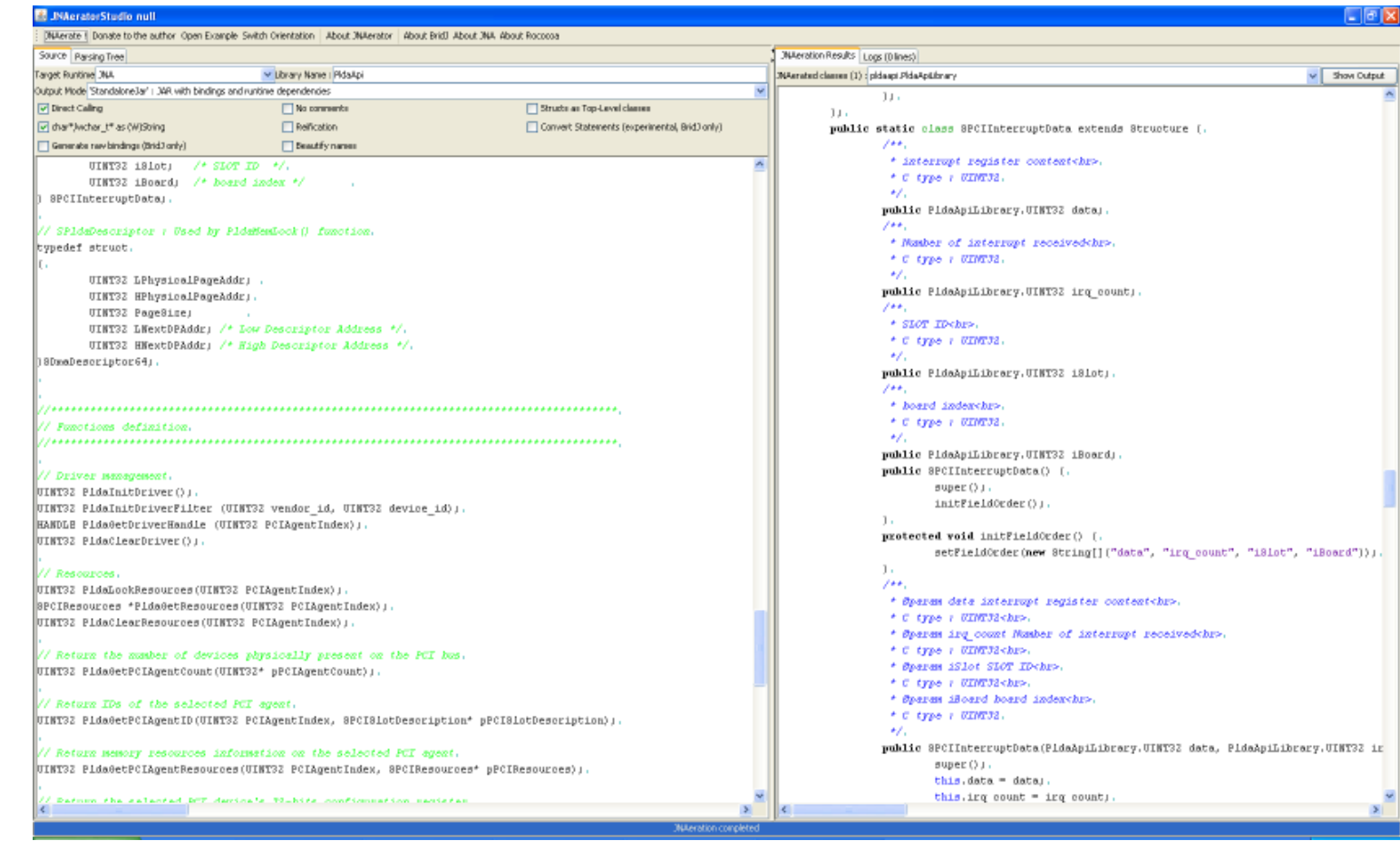

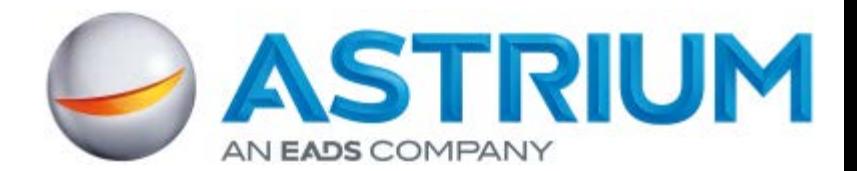

# **BridJ : le challenger**

« Ultimate Java / native interoperability »

- Interopérabilité avec C, C++, ObjectiveC
- Plus rapide que JNA (en général)
- Java 5+ : utilisation de génériques et annotations Classe centrale : Pointer<X>
- Compatible JNAerator (même auteur)
- Extraction des lib embarquées dans le JAR

Limitations :

- Pas de passage de structure par valeur
- Projet « jeune » (2010)
- L'utilisation de génériques / annotations ne rend pas toujours le code plus simple / clair que JNA

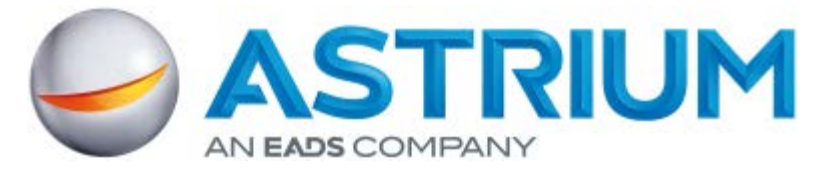

## **Benchmark 1**

## Fonction de lecture mémoire PCI

## int memoryRead32(int pciAgent, int barIndex, int dwOffset, int\* data)

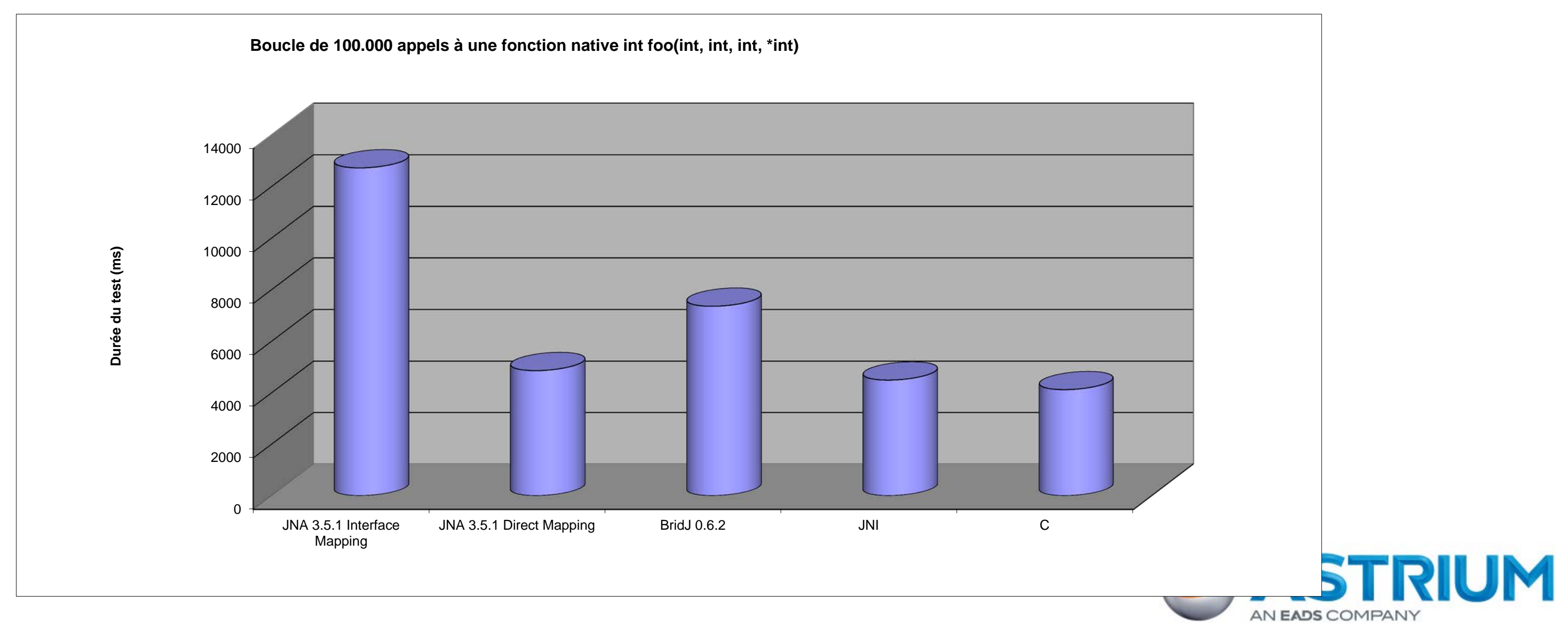

## **Benchmark 2**

## Fonction de récupération d'infos sur carte PCI

int getPciAgentId(int agentIndex, struct\* pciSlotDescription)

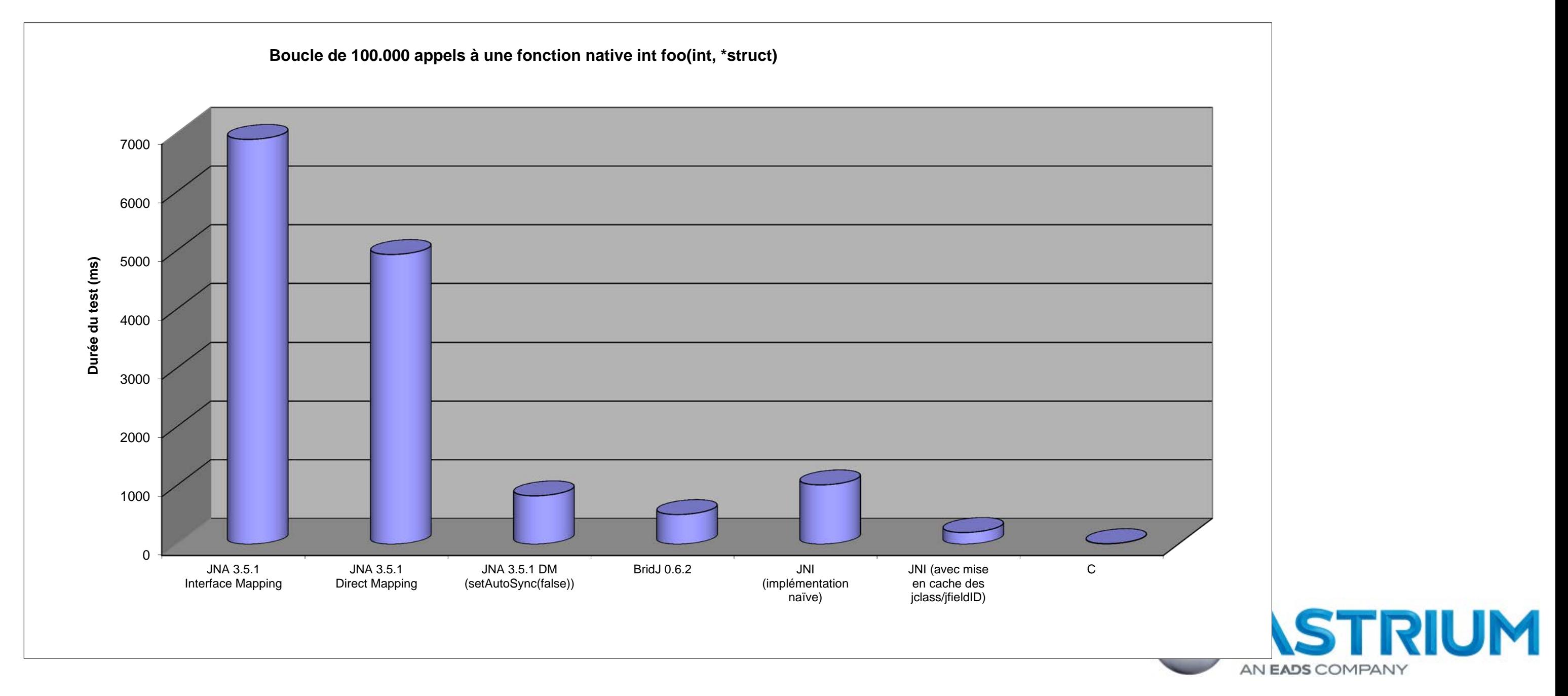

## **Benchmark 3**

Récupération d'un flux de télémesure par transferts DMA

– Mode de test « débit max »

### Carte de réception de télémesure lanceur IRIG/CCSDS conçue par Astrium

![](_page_15_Picture_6.jpeg)

![](_page_15_Figure_3.jpeg)

## **Conclusion**

- Les appels natifs en Java c'est simple !
- La plupart du temps, la perte de performance (par rapport au C) est négligeable.
- Nouvelle API « à la P/Invoke » dans Java 10 ?

« From Java SE, 2012, to Java 12: Java SE Roadmap », Oracle OpenWorld 2011: « Calls between Java and Native without JNI boilerplate »

![](_page_16_Picture_5.jpeg)

![](_page_16_Picture_8.jpeg)